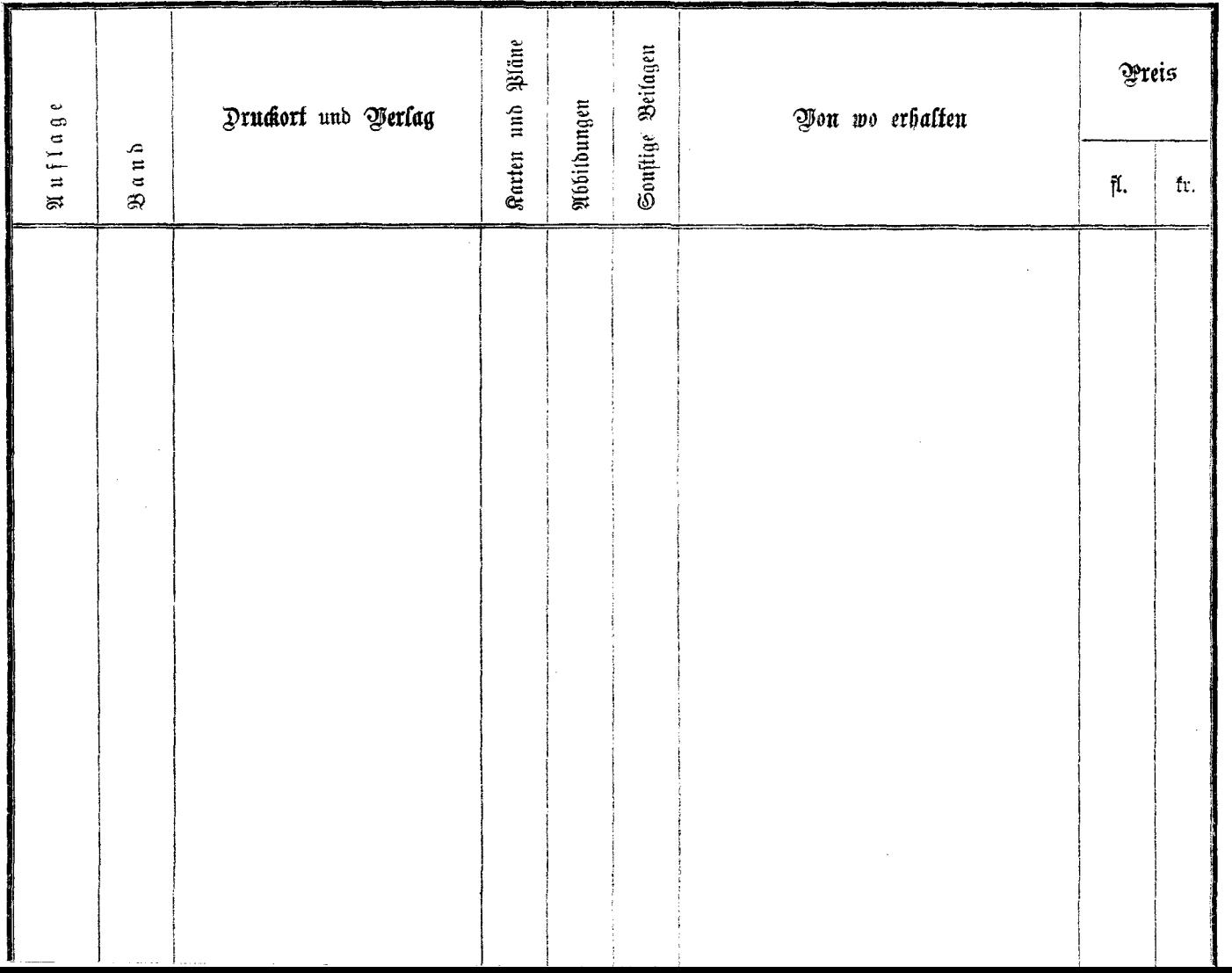

 $\sim$ 

 $\sim 10^{11}$  km  $^{-1}$